Version 01

# **PickOne** Software Module:

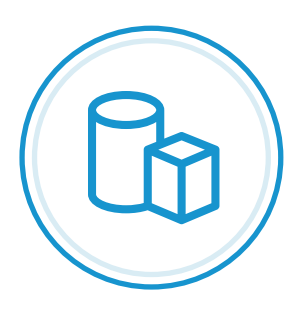

# **Segmented Tote Picking**

### About this Module

Extend the power of **PickOne** to handle items to and from segmented totes in applications such as for order fulfillment, order consolidation, decanting, and cycle counting.

## **Benefits**

- Promote associates to more value-added work
- Reduce turnover by improving job satisfaction
- Reduce per unit handling cost
- Improve order accuracy
- Provide integrators superior control to optimize system performance

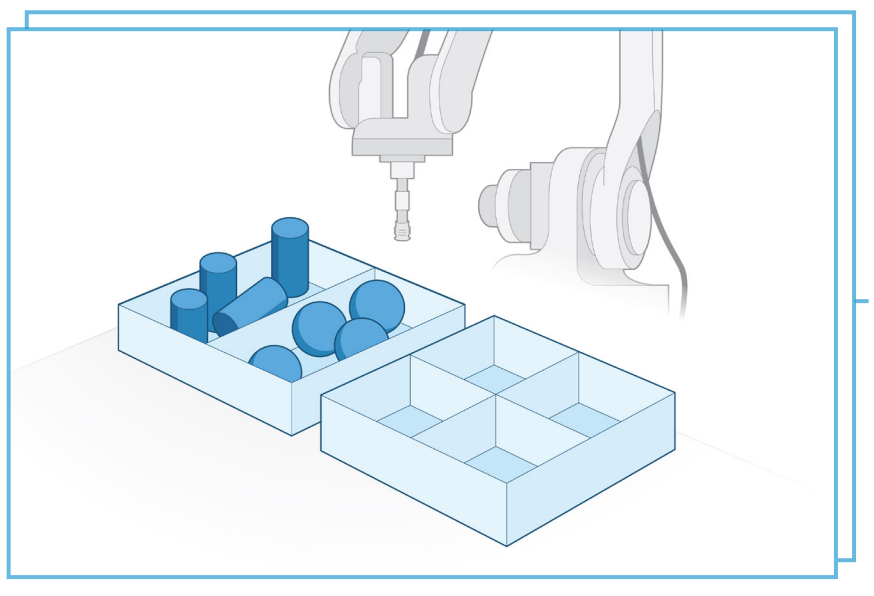

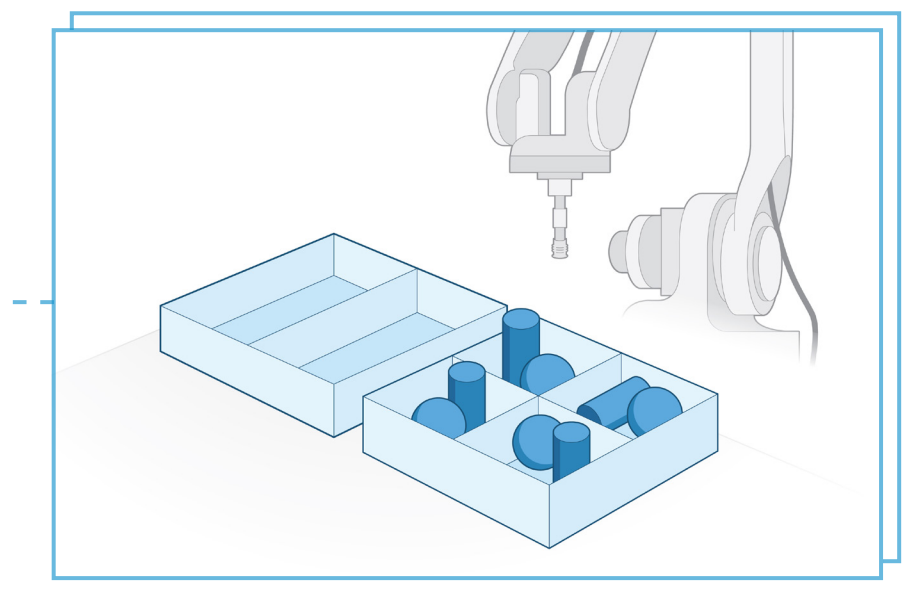

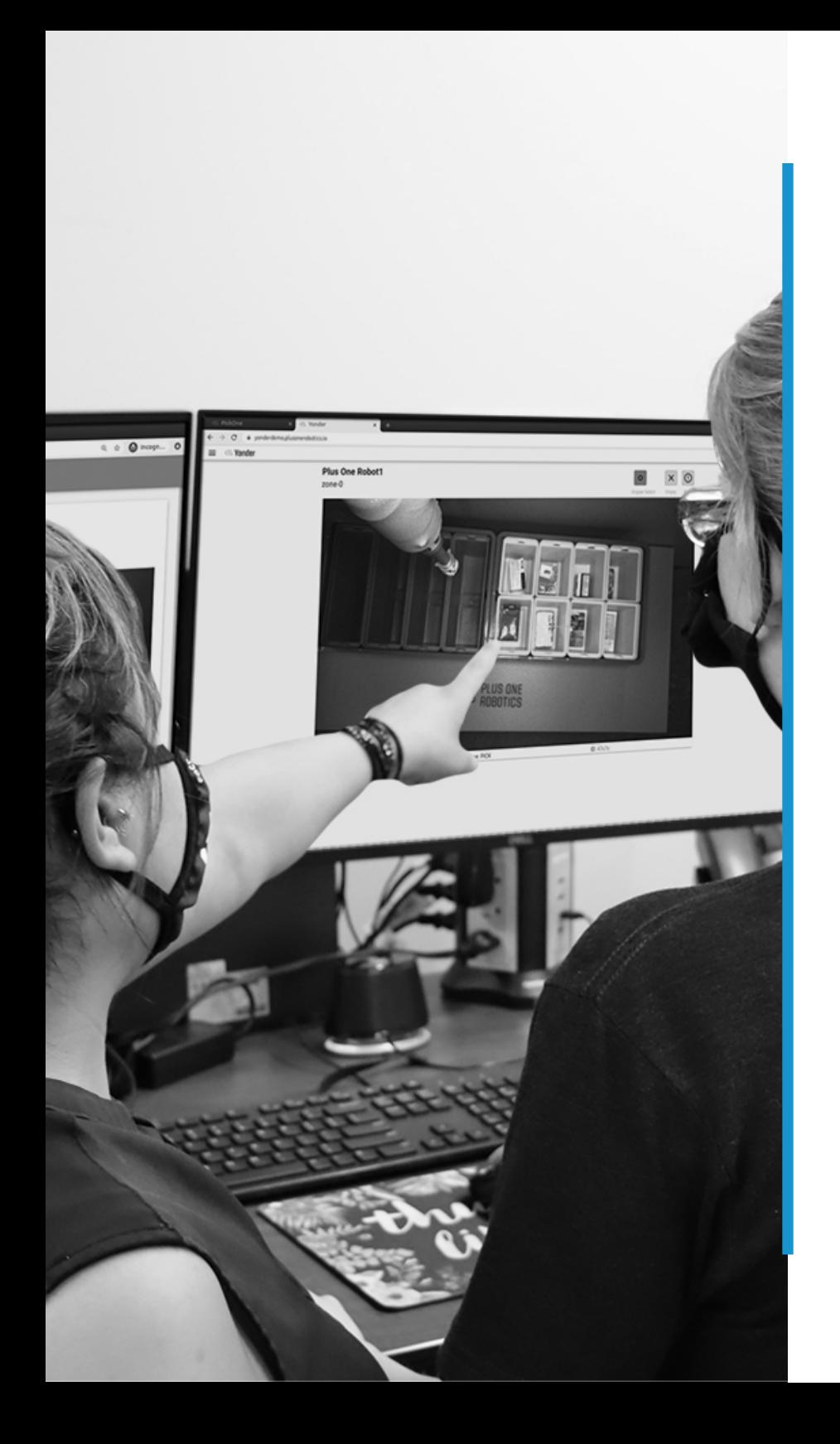

# **How it works**

## **Step 01**

When a tote arrives at the picking station, the robot controller issues a pick request from **PickOne** using the **PickOne API**.

# **Step 02**

Using 2-D, 3-D, and AI algorithms, **PickOne** identifies each pickable item in the specified segment of the tote and assigns it an associated confidence score.

# **Step 03**

**PickOne** sends the robot controller an array of locations and data for each pickable item via the **PickOne API**. If no items in the scene have a high enough confidence level, it issues a **Yonder** request.

**Yonder** sends a picture of what the system sees to a remotely connected **Crew Chief** who handles the exception by selecting an item. In seconds, **Yonder** updates **PickOne**, and **PickOne** sends the data to the robot.

In parallel, **Yonder** stores the **Crew Chief**'s response, allowing the machinelearning algorithms to make the system smarter as it works. This ensures even higher performance over time.

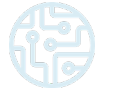

## **Step 04**

Upon placement, the **PickOne Perception Kit** images the place zone to ensure the item was placed in the correct section of the tote. If it detects something unexpected, it issues another **Yonder** request to resolve this issue remotely.

# **Segmented Tote Picking Details**

#### **Features**

- **Multi-Pick Zone** Enables the use of (2) pick sensors each with up to (4) pick zones per sensor to enable picking from totes with up to (8) sections.
- **Item Classification** Classifies items by package type to enable dynamic adjustments grip strategy, acceleration, deceleration, speed, and path.
- **Collision Avoidance** PickOne calculates the approach to the pick and prevents collisions with the tote.
- **Empty Tote Detection —** If the tote or tote section is empty, the system signals the robot through the PickOne API.
- **Stir –** If no pickable item is detected; and the pick zone is not empty, PickOne can issue a stir command for the robot to reorient the items in the tote.
- **Base AI Model** PickOne has developed AI models to speed up the deployment of systems. Based on the product mix, the appropriate AI model will be selected for the application.

#### **Supported Application Capability**

- **Multi-Mode Gripper** Supports systems with more than one grasping strategy such as gripper zones, extendible cups, and automatic tool changers.
- **Shuffle –** If the system is equipped with a device to jostle the tote; no pickable item is detected; and the pick zone is not empty, Yonder can issue a stir command to reorient the items in the tote.

#### **Specifications**

- Industry leading pick command processing speeds: 250ms 400ms typical
- Typical pick rates achieved: 450-1080 picks per hour
- Supports up to 1M unique SKU's
- Supported item types: boxes, padded envelopes, items in polybags, tubes, bottles, and pouches
- Max Donor Tote Size: :43" L x 30" W x 22" H
- Support totes with 1-8 sections
- Supports up to (2) Sensors Intel RealSense D415
- Supported Robot Controllers: Fanuc\*, Yaskawa\*, ABB, Universal Robot, Kuka, Kawasaki, Denso, Festo, Rockwell Automation (Allen-Bradley)

#### **What's Included**

#### **PickOne Software Module for Segmented Tote Picking, Perpetual License (P/N 1002-001-0007-01)**

- PickOne Software Module for Mixed Depalletizing
- PickOne Base AI Model
- PickOne PackML State Machine for Designated Robot Controller
- Sample PickOne Depalletizing Program for Designated Robot Controller

# HE PLUS ONE

639 Billy Mitchell Blvd. Suite 185 San Antonio, TX 78226 Sales@plusonerobotics.com (210) 664-3200 www.plusonerobotics.com

See our software in action at youtube.com/PlusOneRobotics.